## **AVVISO DI SICUREZZA URGENTE**

## **Inventario campioni su Analizzatori ORTHO VISION® ed ORTHO VISION® Max**

#### Milano, 29 febbraio 2016

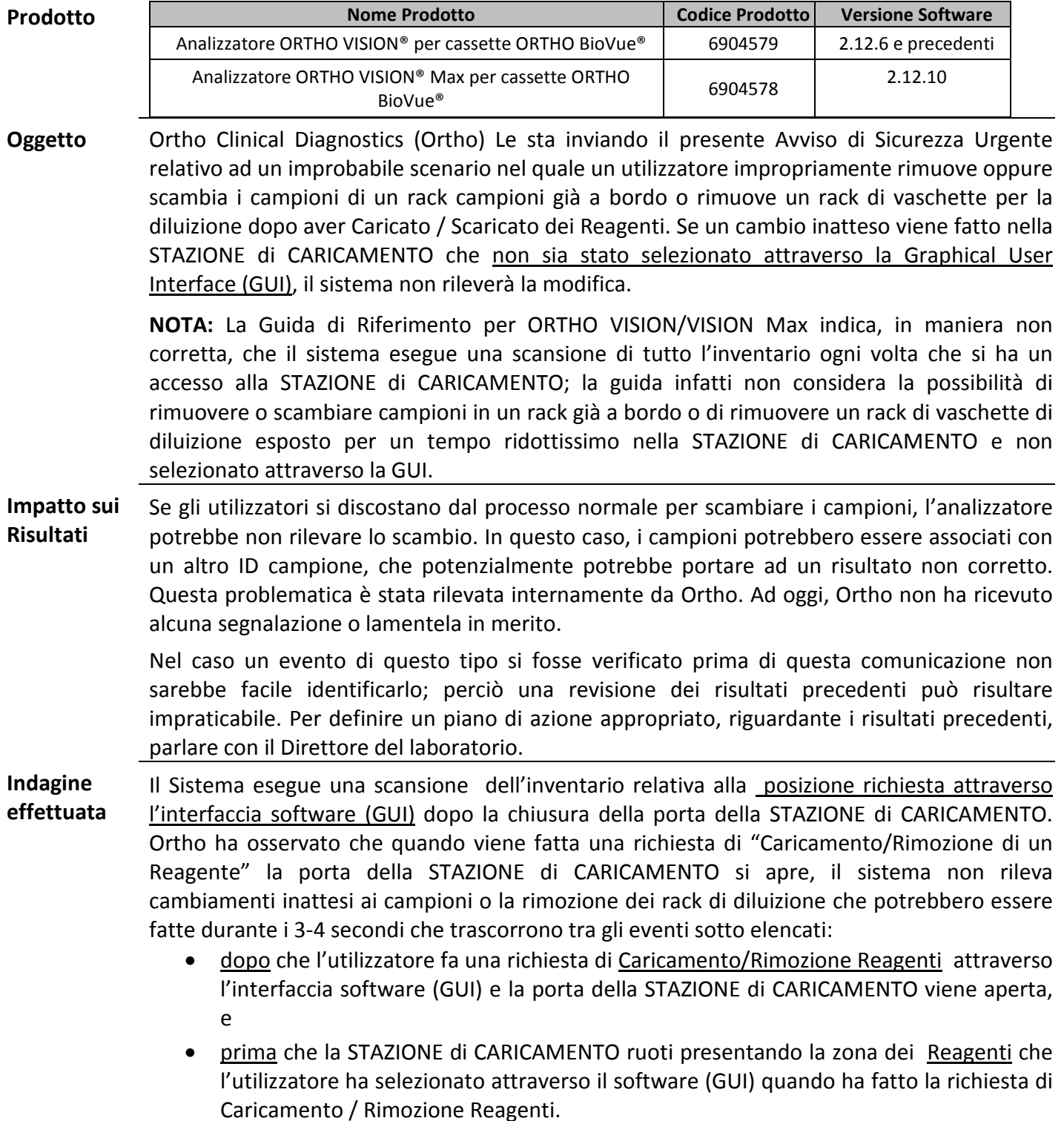

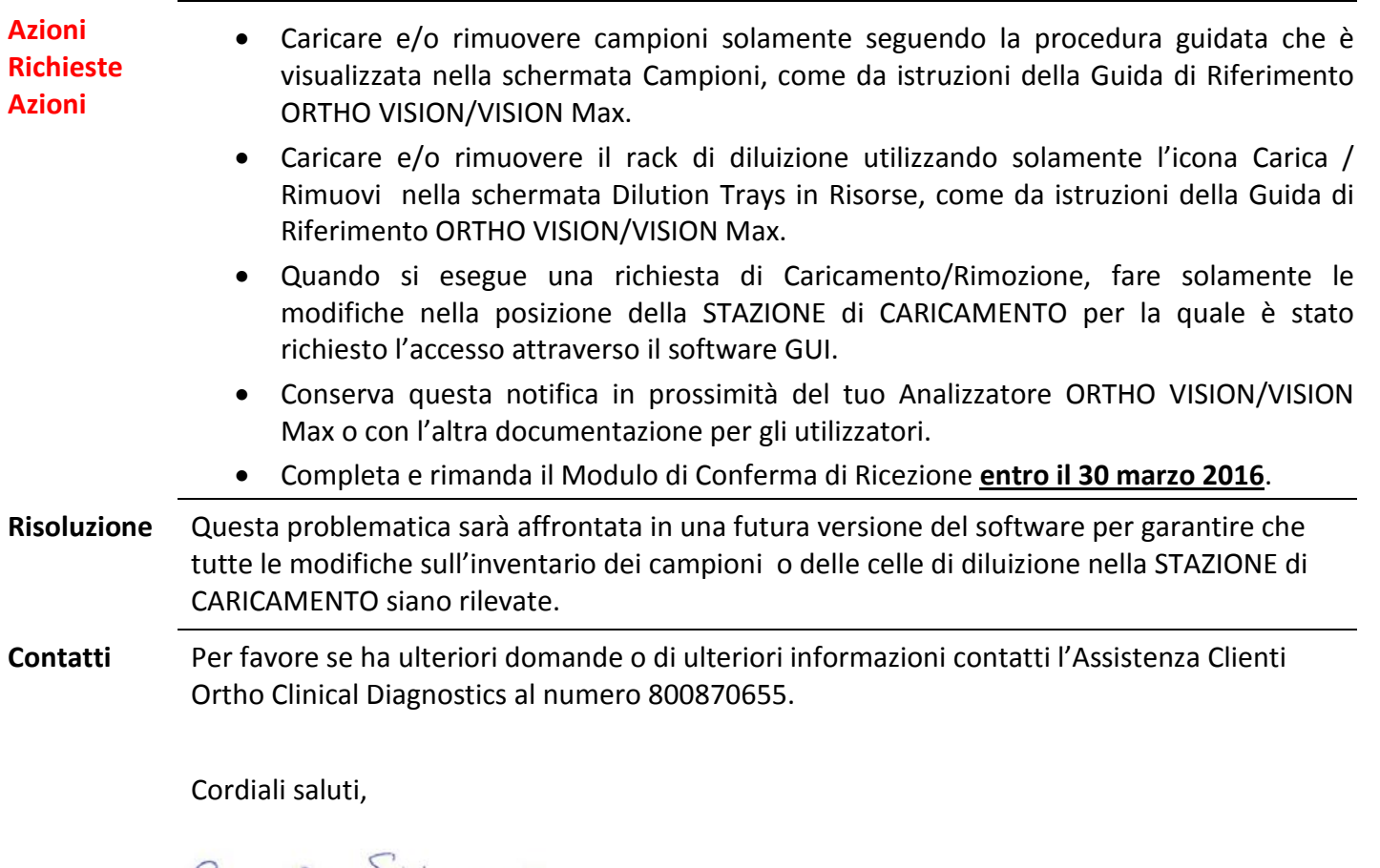

Romella diyuano

Rossella Sirignano QRC & Safety Lead Ortho-Clinical Diagnostics Italy Srl

# **AVVISO DI SICUREZZA URGENTE**

**Ortho Clinical Diagnostics** 

## **INVENTARIO CAMPIONI SU ANALIZZATORI ORTHO VISION® ED ORTHO VISION® MAX**

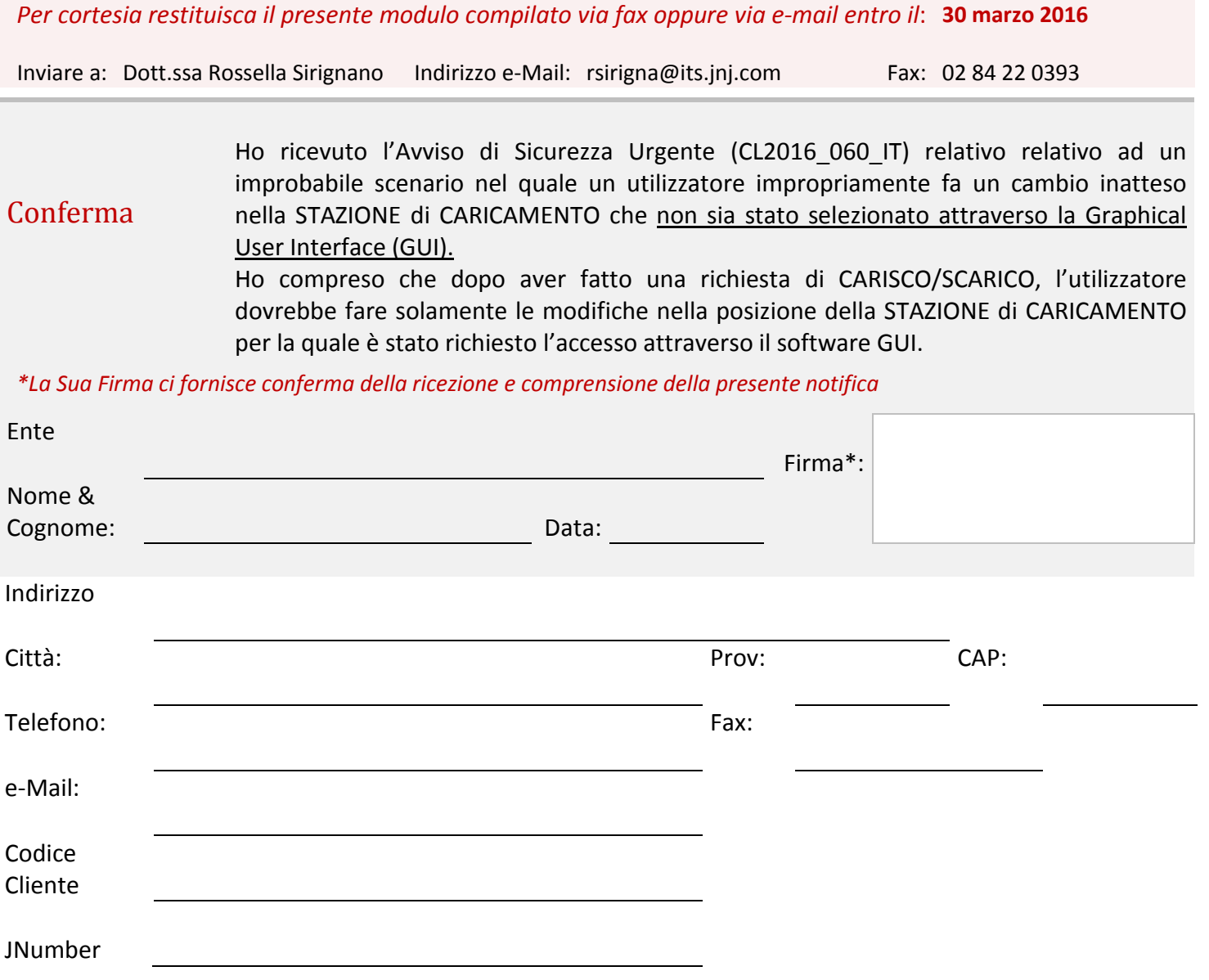